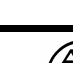

T. Γ.Διεύθυνση Ορυχείων

#### Issue Date: 05.03.96 **Προστασία από Διάβρωση**

Οδηγία για την επικάλυψη κινητού εξοπλισμού για συνεχή και μη συνεχή διακίνηση υλικών

**Οδηγία No. 1** 

## **1 ΕΙΣΑΓΩΓΗ**

Η Οδηγία Νο.1 καθορίζει , για χρήση της Γενικής Διεύθυνσης Ορυχείων (ΓΔΟ), τις γενικές απαιτήσεις, τις διαδικασίες εξασφάλισης ποιότητας, και τα πρότυπα εγγύησης για την προστασία χαλύβδινων επιφανειών έναντι διάβρωσης με επιστρώσεις με στρώματα βαφής ή με γαλβάνισμα.

## **1 ΕΦΑΡΜΟΓΗ**

Η οδηγία Νο 1 εφαρμόζεται για προστασία από διάβρωση του κύριου εξοπλισμού υπαίθριων λιγνιτωρυχείων, περιλαμβάνοντας τα δομικά και μηχανικά μέρη, τα μηχανολογικά και ηλεκτρολογικά πεδία, τις καμπίνες χειριστών, το κέλυφος του κιβωτίου ταχυτήτων, τα πέλματα των ερπυστριών, τα (πλωτά) αντλιοστάσια, τους καδοτροχούς, τα φορεία ερπυστριών, τους τροχούς , τα ράουλα υποστήριξης , τα φρένα, τους αρθρωτούς άξονες , συμπλέκτες, πλευρικά ράουλα Τ/Δ , γαλβανισμένα δομικά μέρη καθώς και λοιπά χαλύβδινα μέρη. Ο κύριος εξοπλισμός περιλαμβάνει τα συνεχή και μη συνεχή λειτουργικά τμήματα, όπως εκσκαφείς, αποθέτες, απολήπτες και μεταφορικούς ταινιοδρόμους.

## **2 ΚΑΙΝΟΤΟΜΙΑ**

Η οδηγία Νο 1 δεν έχει σκοπό να επιβάλλει μη απαραίτητους περιορισμούς στην χρήση νέων υλικών ή μεθόδων, αλλά οποιαδήποτε αλλαγή των καθοριζόμενων υλικών ή μεθόδων χρήζει έγκρισης από την Γενική Διεύθυνση Ορυχείων πρίν την εφαρμογή της.

### **3 ΣΧΕΤΙΚΑ ΣΥΓΓΡΑΜΑΤΑ**

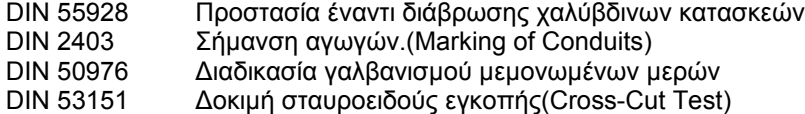

DAST-Guideline No. 1 010 VOB Rheinbraun-Guideline No. 1 No. 30

Φυλλάδιο της Εταιρείας Erichsen Φυλλάδιο της Εταιρείας Elektro-Physik Φυλλάδιο της Εταιρείας Dippel & Goetze Βιβλίο : Προστασία από διάβρωση με επιστρώσεις, Van Oeteren

**Mines' Document ID-No.: @ΕΣ.Ο.00001** 

**ΠΕΡΙΕΧΟΜΕΝΑ**

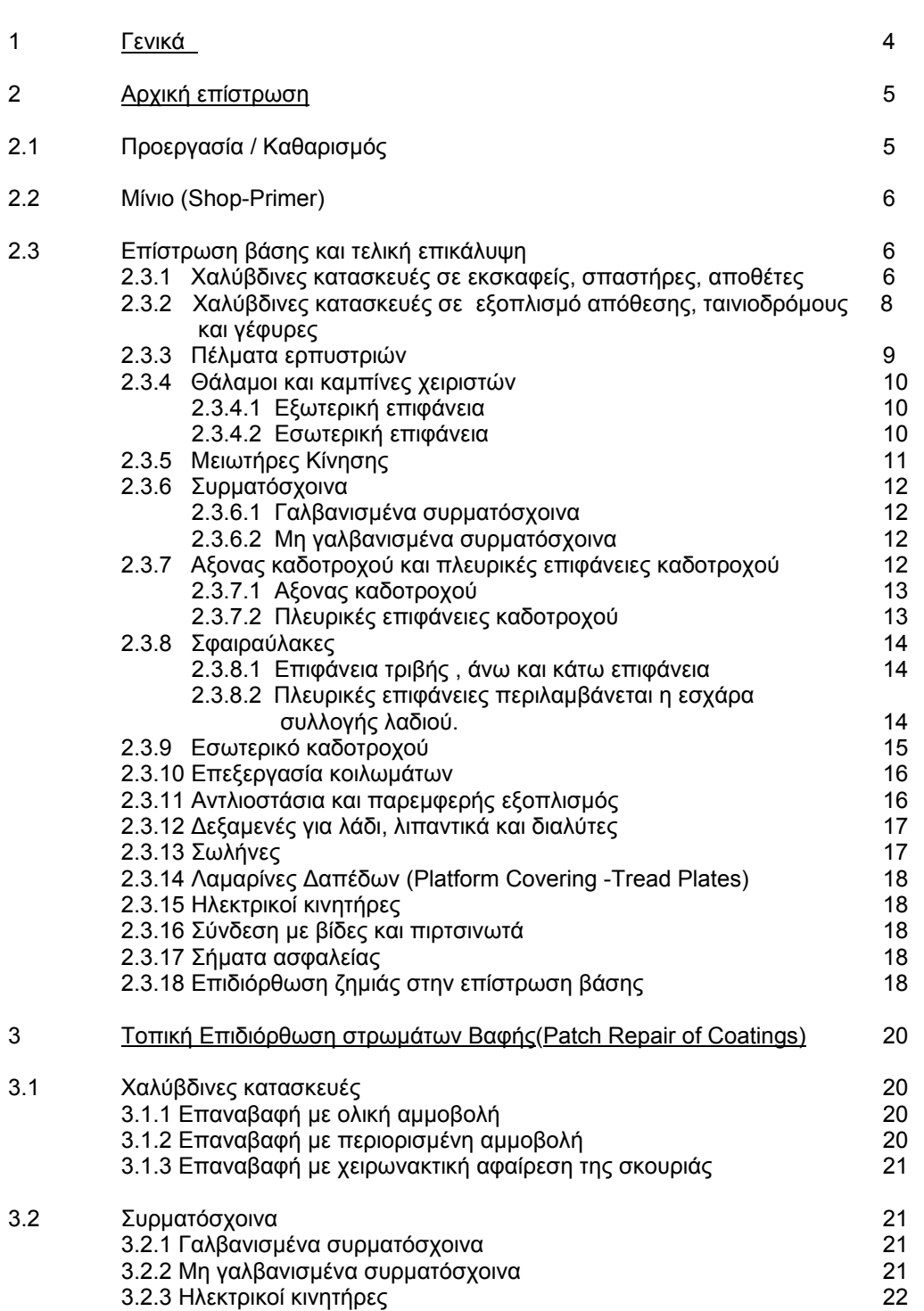

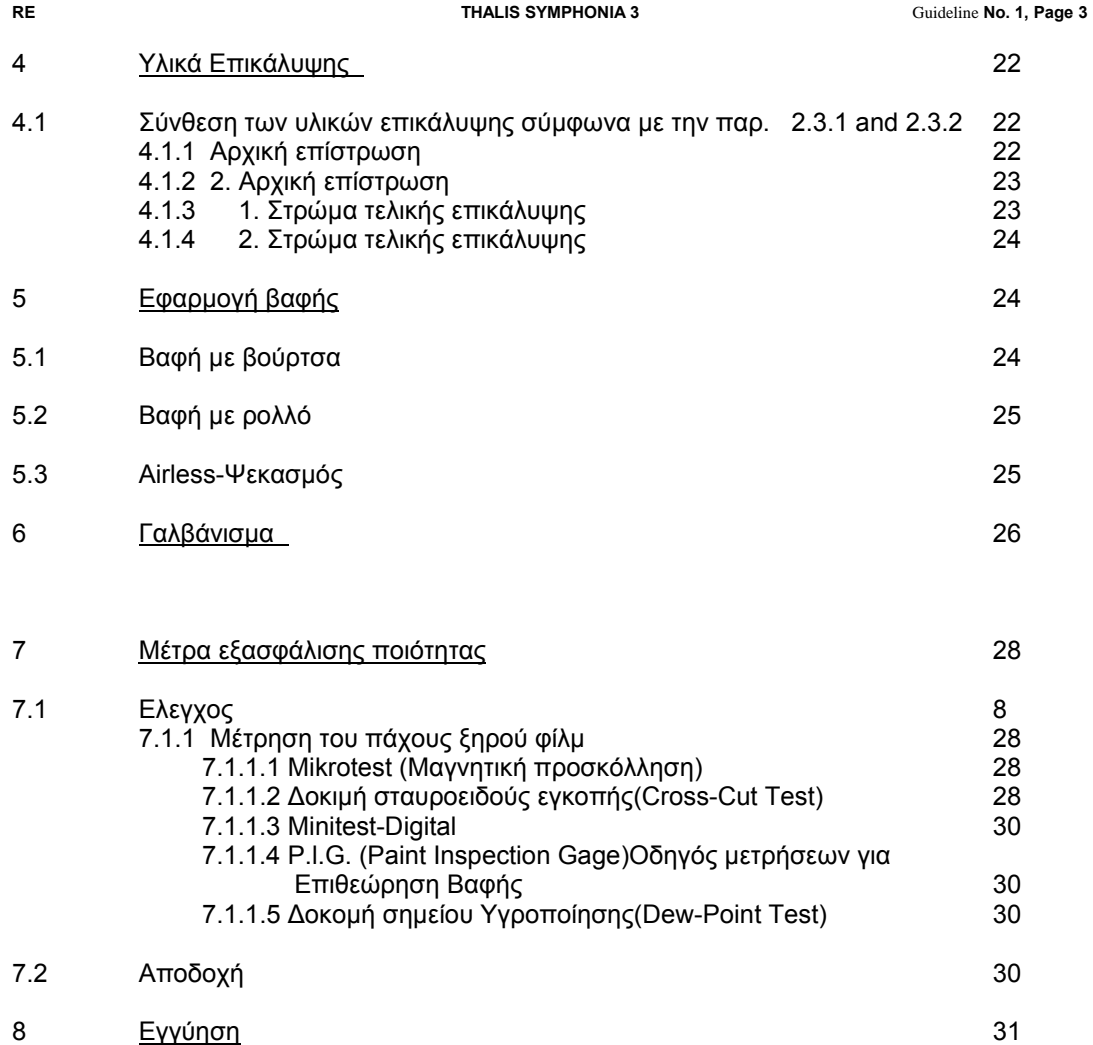

# **ΑΝΤΙΔΙΑΒΡΩΤΙΚΗ ΠΡΟΣΤΑΣΙΑ**

Οδηγία No. 1 για αντιδιαβρωτικές επιστρώσεις νέου και ανακαινισμένου (συντηρημένου) κινητού, ημικινητού και στατικού εξοπλισμού για την διακίνηση υλικών στα υπαίθρια λιγνιτωρυχεία της ΔΕΗ.

## **1 ΓΕΝΙΚΑ**

Ο χρόνος ζωής για τον αναφερόμενο μεταλλευτικό εξοπλισμό είναι περίπου 50 έτη. Για να φτάσει η επίστρωση τον χρόνο ζωής των 50 ετών, εκτός από την επιδιορθωτική συντήρηση είναι απαραίτητη η ολοκληρωτική αντικατάστασή της ύστερα από 20-25 χρόνια. (βλ. *διάγραμμα 1*).

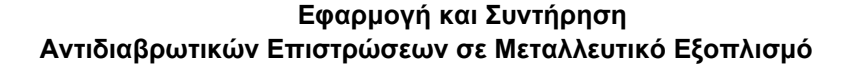

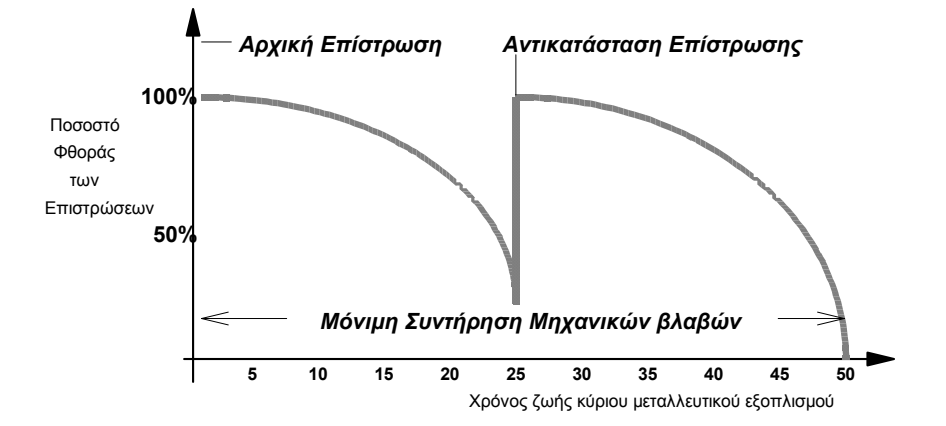

#### *Διάγραμμα 1*

Κατά την διάρκεια της κατασκευής του κινητού, ημικινητού και στατικού εξοπλισμού για την διακίνηση υλικών σε υπαίθρια λιγνιτωρυχεία, απαγορεύεται αυστηρά η χρήση υλικών με κοιλότητες και εγκλείσματα σκουριάς και διάβρωσης.

Τα μέσα και οι διαδικασίες αμμοβολής, καθαρισμού και βαφής πρέπει να συμμορφώνονται με τις νόμιμες απαιτήσεις των Ελληνικών Αρχών.

Για την εφαρμογή της επίστρωσης και για την χρήση των υλικών επικάλυψης , είναι απαραίτητο να τηρηθούν τα πρότυπα προδιαγραφών που δίνονται με αυτήν την οδηγία (Νο1). Για την αντοχή των επιστρώσεων και την σωστή εφαρμογή τους είναι απαραίτητη η προκαταρτική προετοιμασία της μεταλλικής επιφάνειας.

## **2 ΑΡΧΙΚΗ ΕΠΙΣΤΡΩΣΗ**

## **2.1 ΠΡΟΕΤΟΙΜΑΣΙΑ / ΚΑΘΑΡΙΣΜΟΣ**

Ολα τα δομικά μέρη που είναι κατασκευασμένα από προφίλ ή φύλλα χάλυβα πρέπει να αμμοβοληθούν σύμφωνα με το DIN 55928, Part 4, Section 4.3.1.3, standard βαθμός καθαρισμού Sa 2 1/2 με μέγιστη τραχύτητα επιφάνειας 45 μm.

### **Standard βαθμοί καθαρισμού για προετοιμασμένες χαλύβδινες επιφάνειες (Part of DIN 55928, Part 4)**

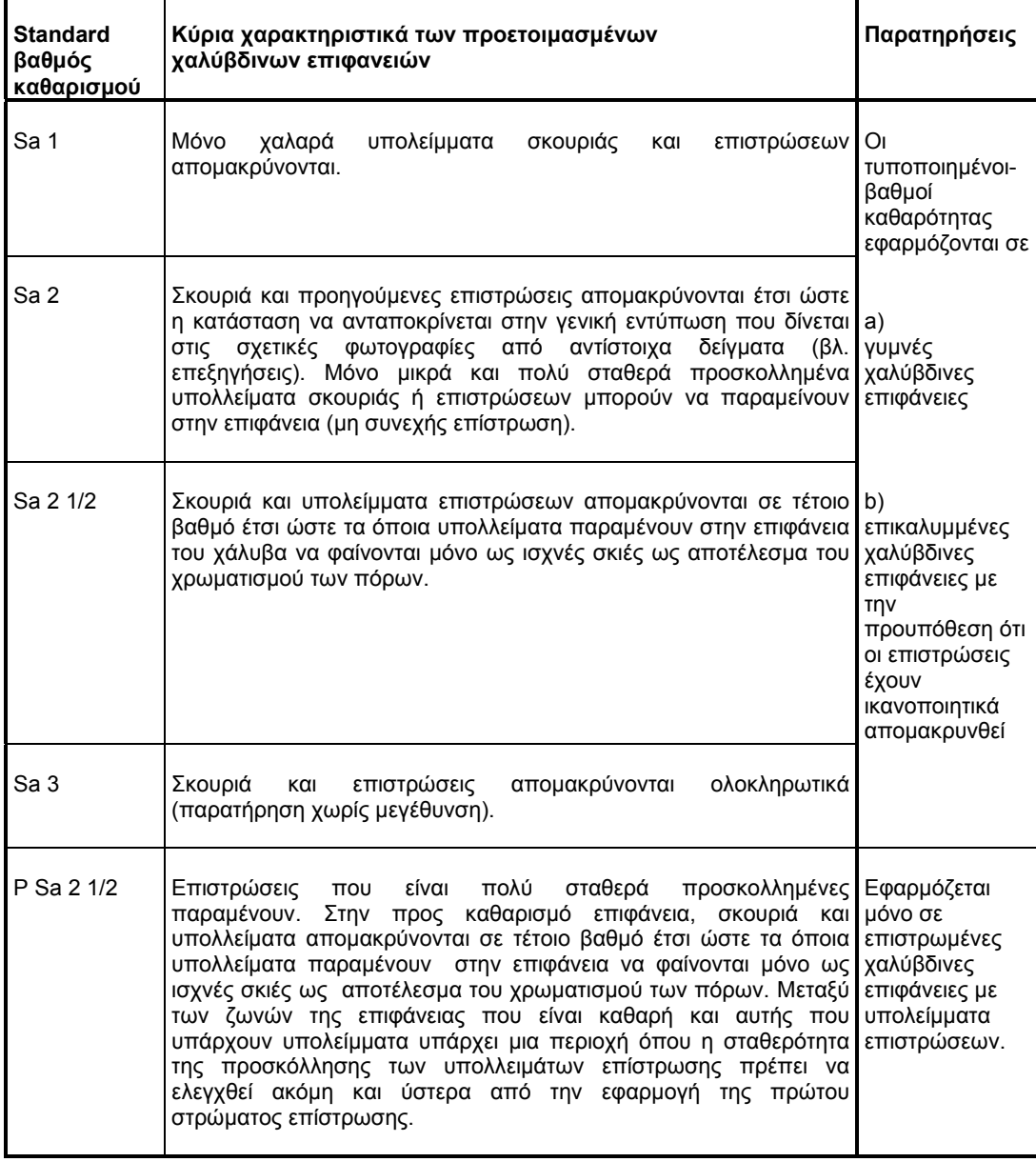

**10 corros-g2\_οκ.doc @ΕΣ.Ο.00001 10/11/2010** 

*Πίνακας* 

Ο βαθμός καθαρισμού Sa 2 1/2 απαιτεί σκουριά και επιστρώσεις να απομακρύνονται σε τέτοιο βαθμό που οποιαδήποτε υπολείμματα να φαίνονται μόνο ως ισχνές σκιές ως αποτέλεσμα του χρωματισμού των πόρων ( βλ. *Πίνακα της σελίδας* 5).

Αντίστοιχη προετοιμασία πρέπει να γίνει και για τα χυτά μέρη.

## **2.2 ΥΠΟΣΤΡΩΜΑ -ΑΣΤΑΡΙ ΕΡΓΟΣΤΑΣΙΟΥ(SHOP PRIMER)**

Αν στα δομικά μέρη που έχουν καθαριστεί στον Sa 2 1/2 βαθμό καθαρισμού έχει γίνει πρωταρχική επίστρωση κατά το στάδιο κατασκευής, αυτή η επίστρωση δεν πρέπει να θεωρηθεί ως τμήμα της επίστρωσης με την έννοια που δίνεται στην παρούσα οδηγία. Θα πρέπει να διαπιστωθεί ότι το shop primer ( αρχική επίστρωση ) έχει a > πάχος ξηρού φίλμ 15 - 25 μm.

Για να βάψουμε τις ραφές συγκόλλησης με shop primer είναι απαραίτητη η σύμφωνη γνώμη της ΓΔΟ. Θα πρέπει να διαπιστωθεί και να επιδειχθεί στην ΓΔΟ, ότι η αντοχή σε κόπωση των ραφών συγκόλλησης δεν επηρεάζεται από αρνητικές επιδράσεις.

Εκτός από τα παραπάνω, θα πρέπει να επιδειχθεί στην ΓΔΟ ότι, σύμφωνα με την παρούσα οδηγία, το μίνιο(shop primer) που εφαρμόζεται αρχικά επιδέχεται τις επακόλουθες επιστρώσεις.

## **2.3 ΑΡΧΙΚΗ - ΤΕΛΙΚΗ ΕΠΙΣΤΡΩΣΗ**

Ανάλογα με τις συνθήκες κατασκευής, αρχική (επίστρωση βάσης) και τελική επίστρωση πρέπει να διαχωριστούν ως έννοιες.

Αρχική (επίστρωση βάσης) εφαρμόζεται στο στάδιο της κατασκευής. Τελική επίστρωση εφαρμόζεται στην θέση εργασίας. Πρίν την εφαρμογή, οποιαδήποτε αρχική ή τελική επίστρωση πρέπει να εγκριθεί από την ΓΔΟ.

Πριν από την μεταφορά στην θέση εργασίας, όλα τα δομικά μέρη πρέπει να επιστρωθούν με μία συνεχή ή πολλαπλών στρωμάτων επίστρωση βάσης, όπως περιγράφεται παρακάτω.

### **2.3.1 ΧΑΛΥΒΔΙΝΕΣ ΚΑΤΑΣΚΕΥΕΣ ΣΤΟΥΣ ΕΚΣΚΑΦΕΙΣ, ΣΠΑΣΤΗΡΕΣ ΚΑΙ ΑΠΟΘΕΤΕΣ.**

Στις χαλύβδινες κατασκευές του αναφερόμενου εξοπλισμού και αφού έχει κατάλληλα προετοιμαστεί σε τυποποιημένο βαθμό καθαρισμού Sa 2 1/2, τα ακόλουθα στρώματα βαφής πρέπει να εφαρμοστούν :

1ο Στρώμα, αρχική επικάλυψη (εφαρμόζεται σαν επίστρωση βάσης στο στάδιο της κατασκευής)

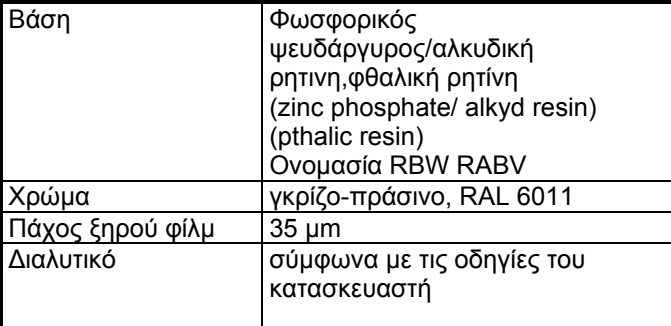

#### 2ο Στρώμα ,αρχική επικάλυψη

(εφαρμόζεται σαν επίστρωση βάσης στο στάδιο της κατασκευής ή ως τελική επικάλυψη στην θέση εργασίας)

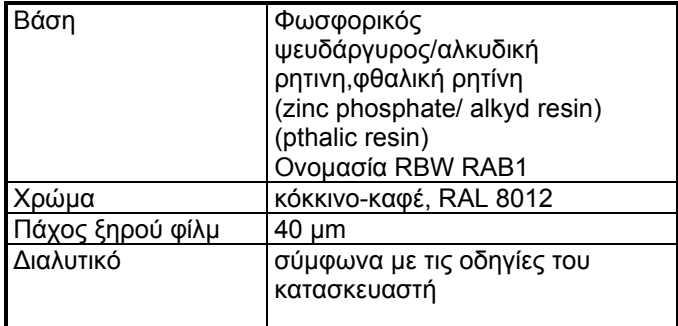

#### 3ο Στρώμα , τελική επικάλυψη

(εφαρμόζεται σαν τελική επικάλυψη στην θέση εργασίας)

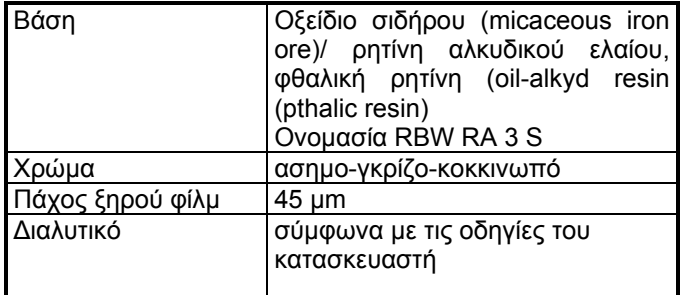

### 4ο Στρώμα, τελική επικάλυψη

(εφαρμόζεται σαν τελική επικάλυψη στην θέση εργασίας)

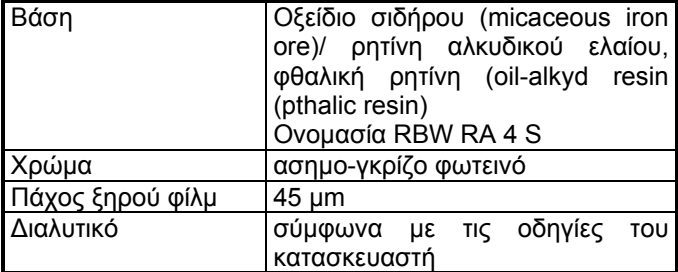

Η πρότυπη σύνθεση της βαφής επικάλυψης για τους εκσκαφείς, αποθέτες και σπαστήρες σύμφωνα με την παρ. 2.3.1 φαίνεται στο *διάγραμμα 1.* 

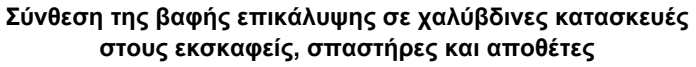

επιφάνεια χάλυβα προετοιμασμένη σε standard βαθμό καθαρισμού P-Sa 2 1/2

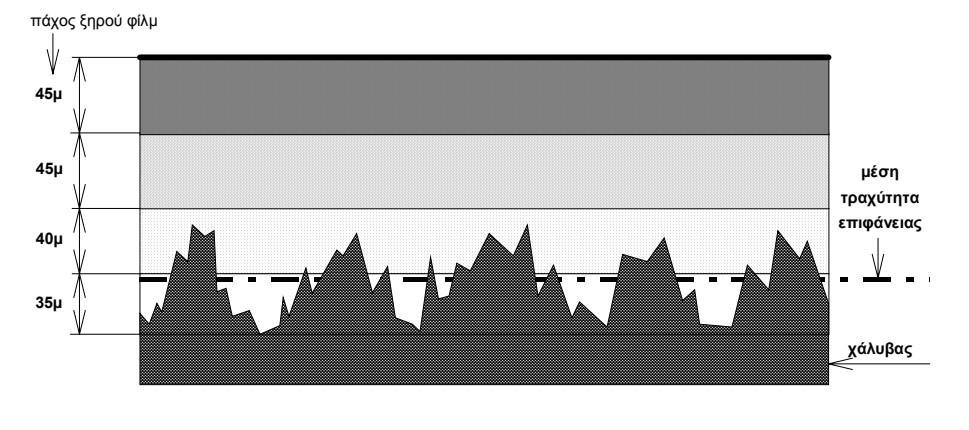

2n τελική επίστρωση, micaceous iron ore, φωτεινό ασημο-γκρίζο, DB 701 1η τελική επίστρωση , micaceous iron ore, κοκκινωπό ασημο-γκρίζο, DB 703 2n αρχική επίστρωση, zinc phosphate, κόκκινο-καφέ, RAL 8012 1η αρχική επίστρωση, zinc phosphate, γκρίζο-πράσινο, RAL 6011

*Διάγραμμα 1* 

### **2.3.2 ΧΑΛΥΒΔΙΝΕΣ ΚΑΤΑΣΚΕΥΕΣ ΣΕ ΕΞΟΠΛΙΣΜΟ ΑΠΟΘΕΣΗΣ, ΤΑΙΝΙΟΔΡΟΜΟΥΣ ΚΑΙ ΓΕΦΥΡΕΣ**

Στις χαλύβδινες κατασκευές του αναφερόμενου εξοπλισμού και αφού έχει κατάλληλα προετοιμαστεί σε standard βαθμό καθαρισμού Sa 2 1/2, τα στρώματα βαφής που θα εφαρμοστούν είναι τα ακόλουθα:

1ο Στρώμα, αρχική επικάλυψη

(εφαρμόζεται σαν επίστρωση βάσης στο στάδιο της κατασκευής)

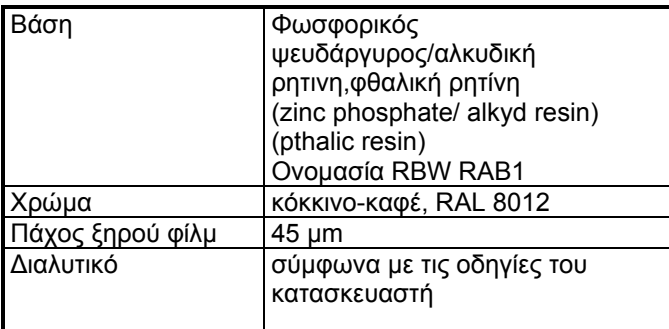

2ο Στρώμα, τελική επικάλυψη (εφαρμόζεται σαν τελική επικάλυψη στην θέση εργασίας)

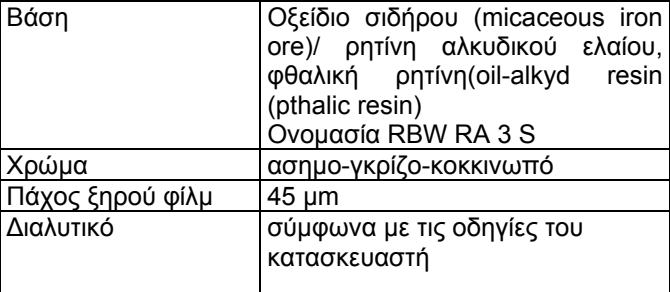

#### 3ο Στρώμα, τελική επικάλυψη

(εφαρμόζεται σαν τελική επικάλυψη στην θέση εργασίας)

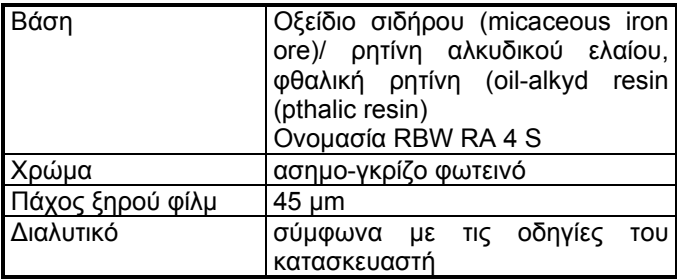

Η πρότυπη σύνθεση της βαφής επικάλυψης για τον εξοπλισμό απόθεσης, ταινιοδρόμους και γέφυρες σύμφωνα με την παρ. 2.3.2 φαίνεται στο *διάγραμμα 2.* 

**Σύνθεση βαφής επίστρωσης στις χαλύβδινες κατασκευές**

**στον εξοπλισμό απόθεσης, ταινιοδρόμους και γέφυρες.**

επιφάνεια χάλυβα προετοιμασμένη κατάλληλα σε βαθμό καθαρισμού P-Sa 2 1/2

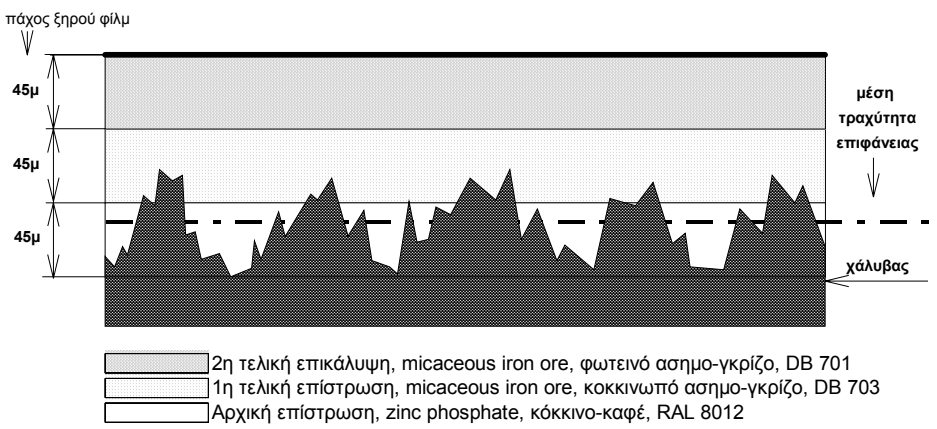

#### *Διάγραμμα 2*

#### **2.3.3 ΠΕΛΜΑΤΑ ΕΡΠΥΣΤΡΙΩΝ**

Στα πέλματα ερπυστριών των οδηγών πορείας δεν εφαρμόζεται καμμιά επικάλυψη.

#### **2.3.4 ΘΑΛΑΜΟΙ ΚΑΙ ΚΑΜΠΙΝΕΣ ΧΕΙΡΙΣΤΩΝ**

Αν δεν είναι γαλβανισμένοι οι θάλαμοι και οι καμπίνες χειριστών θεωρούνται σαν κατασκευές σύμφωνα με τις παραγράφους 2.3.1 ή 2.3.2. Η επιφάνειά τους θα

διατηρηθεί με επικαλύψεις βαφών αφού έχει κατάλληλα καθαριστεί στον βαθμό καθαρισμού Sa 2 1/2.

### 2.3.4.1 ΕΞΩΤΕΡΙΚΗ ΕΠΙΦΑΝΕΙΑ

Σε γαλβανισμένα μέρη (πχ. γαλβανισμένα φύλλα σε καμπίνες χειριστών και θαλάμους), τα ακόλουθα στρώματα βαφής πρέπει να εφαρμοστούν:

#### 1ο Στρώμα, αρχική επικάλυψη

(εφαρμόζεται σαν επίστρωση βάσης στο στάδιο της κατασκευής)

- Στρώμα αδρής επιφανείας(etch primer) (i.g. SH-etch primer-grey type, i.g. No. 51.0007, εταιρία Merckens ή παρόμοιου τύπου) πάχος ξηρού φίλμ 20 μm

### 2ο Στρώμα, τελική επικάλυψη

(εφαρμόζεται σαν τελική επικάλυψη στο εργοτάξιο)

- βαφή, όπως της παρ. 2.3.1 (2 x Οξείδιο του σιδήρου(micaceous iron ore )/ ρητίνη αλκυδικού ελαίου,(micaceous iron ore / oil-alkyd resin).

#### 3ο Στρώμα, τελική επικάλυψη (εφαρμόζεται σαν τελική επικάλυψη στο εργοτάξιο)

- βαφή, όπως της παρ. 2.3.1 (2 x Οξείδιο του σιδήρου (micaceous iron ore )/ ρητίνη αλκυδικού ελαίου, (micaceous iron ore / oil-alkyd resin).

#### 2.3.4.2 ΕΣΩΤΕΡΙΚΗ ΕΠΙΦΑΝΕΙΑ

Σε γαλβανισμένα μέρη (πχ. γαλβανισμένα φύλλα σε καμπίνες χειριστών και θαλάμους), τα ακόλουθα στρώματα βαφής πρέπει να εφαρμοστούν:

#### 1ο Στρώμα, αρχική επικάλυψη (εφαρμόζεται σαν επίστρωση βάσης στο στάδιο της κατασκευής)

- Στρώμα αδρής επιφανείας (etch primer (i.g. SH-etch primer-grey type, i.g. No. 51.0007, firm Merckens ή παρόμοιου τύπου) πάχος ξηρού φίλμ 20 μm

2ο Στρώμα, τελική επικάλυψη (εφαρμόζεται σαν τελική επικάλυψη στο εργοτάξιο)

- βερνίκι συνθετικής ρητίνης για πλήρωση πόρων(synthetic resin varnish pore filling)

3ο Στρώμα, τελική επικάλυψη (εφαρμόζεται σαν τελική επικάλυψη στο εργοτάξιο)

- Βαφή με ΚΗ βερνικόχρωμα(paint with KH-varnish colour)

![](_page_9_Picture_490.jpeg)

#### **2.3.5 ΜΕΙΩΤΗΡΕΣ ΚΙΝΗΣΗΣ**

Αφού προετοιμαστούν κατάλληλα σε βαθμό καθαρισμού Sa 2 1/2 , η εσωτερική επίστρωση των μειωτήρων κίνησης θα πρέπει να γίνει χρησιμοποιώντας ειδικό βερνίκι αντοχής από αξιόπιστο κατασκευαστή που να εξασφαλίζει ικανοποιητική αντιδιαβρωτική προστασία ακόμα και κατά την διάρκεια εκτεταμμένων νεκρών χρόνων.

Αφού κατάλληλα προετοιμαστούν σε βαθμό καθαρισμού Sa 2 1/2 , τα περιβλήματα των μειωτήρων κίνησης πρέπει να βαφούν κατά το στάδιο κατασκευής με μια εξωτερική επίστρωση που θα περιλαμβάνει δύο στρώματα αρχικής επίστρωσης και ένα στρώμα τελικής επικάλυψης. Το δεύτερο στρώμα τελικής επικάλυψης εφαρμόζεται στην θέση εργασίας με σκοπό να επιτύχουμε μια τελική επίστρωση χωρίς καθόλου βλάβες.

Στην εξωτερική επιφάνεια των κιβωτίων ταχυτήτων, τα ακόλουθα στρώματα βαφής θα εφαρμοστούν:

#### 1ο Στρώμα, αρχική επικάλυψη

(εφαρμόζεται σαν επίστρωση βάσης στο στάδιο της κατασκευής)

- Φωσφορικός ψευδάργυρος (zinc phosphate) πάχος ξηρού φίλμ 40 μm

2ο Στρώμα, αρχική επικάλυψη (εφαρμόζεται σαν επίστρωση βάσης στο στάδιο της κατασκευής)

- Φωσφορικός ψευδάργυρος (zinc phosphate) πάχος ξηρού φίλμ 40 μm

3ο Στρώμα, τελική επικάλυψη (εφαρμόζεται σαν επίστρωση βάσης στο στάδιο της κατασκευής)

- Οξείδιο σιδήρου (micaceous iron ore) πάχος ξηρού φίλμ 45 μm

4ο Στρώμα, τελική επικάλυψη (εφαρμόζεται σαν τελική επικάλυψη στο εργοτάξιο)

- Οξείδιο σιδήρου (micaceous iron ore) πάχος ξηρού φίλμ 45 μm

#### **2.3.6 ΣΥΡΜΑΤΟΣΧΟΙΝΑ**

#### 2.3.6.1 ΓΑΛΒΑΝΙΣΜΕΝΑ ΣΥΡΜΑΤΟΣΧΟΙΝΑ

Οι ακόλουθες διαδικασίες εφαρμόζονται για την αρχική επίστρωση των γαλβανισμένων συρματοσχοίνων:

Το συρματόσχοινο θα πρέπει να απελευθερωθεί από οποιοδήποτε σταθερό σημείο. Το καθαρισμένο συρματόσχοινο θα επιστρωθεί με δύο στρώματα από βαφή με βάση το PVC για την δημιουργία ενός παχέος φίλμ επίστρωσης σε γαλβανισμένο χάλυβα σύμφωνα με την οδηγία No. 1 TL 918 300 of the German Railway Authorities.

- Βλ. σελίδα No. 75 για πρόσφατα γαλβανισμένο χάλυβα.
- Βλ. σελίδα No. 77 για παλαιότερα γαλβανισμένο χάλυβα.

Στα γαλβανισμένα συρματόσχοινα τα ακόλουθα στρώματα βαφής πρέπει να εφαρμοστούν:

1ο Στρώμα, τελική επικάλυψη (εφαρμόζεται ως τελική επίστρωση στο εργοτάξιο)

- βαφή με βάση το PVC για παχύ φίλμ επίστρωσης πάχος ξηρού φίλμ 80 μm χρώμα : σκοτεινό ασημο-γκρίζο.

2ο Στρώμα, τελική επικάλυψη (εφαρμόζεται ως τελική επίστρωση στο εργοτάξιο)

- βαφή με βάση το PVC για παχύ φίλμ επίστρωσης πάχος ξηρού φίλμ 80 μm χρώμα : φωτεινό ασημο-γκρίζο

#### 2.3.6.2 ΜΗ ΓΑΛΒΑΝΙΣΜΕΝΑ ΣΥΡΜΑΤΟΣΧΟΙΝΑ.

Καθώς στο μέλλον θα επιτρέπονται μόνο γαλβανισμένα συρματόσχοινα για εγκατάσταση, καμμιά διαδικασία για αρχική επίστρωση δεν παρέχεται με την παρούσα οδηγία.

### **2.3.7 ΑΞΟΝΑΣ ΚΑΔΟΤΡΟΧΟΥ ΚΑΙ ΠΛΥΜΝΗ ΚΑΔΟΤΡΟΧΟΥ**

Σύμφωνα με τις ακόλουθες οδηγίες, ειδικές περιοχές στον άξονα και στις πλευρικές επιφάνειες του καδοτροχού πρέπει να έχουν διαφορετική αντιμετώπιση στην προστασία τους. Γενικά σχέδια με οδηγίες για τις επικαλύψεις των περιοχών αυτών πρέπει να δοθούν από τον κατασκευαστή. Πρίν από την εφαρμογή τους χρειάζεται έγκριση από την ΓΔΟ.

Ακολουθώντας τους όρους εργασίας της ΓΔΟ , άξονας και πλευρικές επιφάνειες πρέπει να προστατευθούν όπως ορίζεται στις παραγράφους 2.3.7.1 και 2.3.7.2. Πριν την εφαρμογή της επίστρωσης πρέπει να απομακρυνθεί η σκόνη και να καθαριστούν επαρκώς όλα τα μέρη.

#### 2.3.7.1 ΑΞΟΝΑΣ ΚΑΔΟΤΡΟΧΟΥ

#### α) Εσωτερική διάμετρος

Η επιφάνεια πρέπει να προστατευθεί με ένα συνεχές φίλμ από γράσσο πολλαπλών χρήσεων, πχ. Ecubsol-LW. Τα άκρα του άξονα πρέπει να καλυφθούν αεροστεγώς.

- β) Περιοχές σύνδεσης, περιοχές τριβής και περιοχές σε επαφή με λάδι: Η σχετική περιοχή πρέπει να επικαλυφθεί με Tactile 846.
- γ) Λοιπές περιοχές

Ολες οι υπόλοιπες περιοχές που δεν σχετίζονται με αυτές των περιπτώσεων (α) και (β) πρέπει να επικαλυφθούν ως ακολούθως:

1ο Στρώμα, αρχική επίστρωση (εφαρμόζεται ως επίστρωση βάσης στο στάδιο κατασκευής)

- Φωσφορικός ψευδάργυρος (zinc phosphate) πάχος ξηρού φίλμ 40 μm

2ο Στρώμα, αρχική επίστρωση (εφαρμόζεται ως επίστρωση βάσης στο στάδιο κατασκευής)

- Φωσφορικός ψευδάργυρος (zinc phosphate) πάχος ξηρού φίλμ 40 μm

3ο Στρώμα , τελική επικάλυψη (εφαρμόζεται ως τελική επικάλυψη στο εργοτάξιο)

- KH Οξείδιο σιδήρου (micaceous iron ore) πάχος ξηρού φίλμ 45 μm χρώμα: RA 3 S

4ο Στρώμα , τελική επικάλυψη (εφαρμόζεται ως τελική επικάλυψη στο εργοτάξιο)

- KH Οξείδιο σιδήρου (micaceous iron ore) πάχος ξηρού φίλμ 45 μm χρώμα: RA 4 S

#### 2.3.7.2 ΠΛΕΥΡΙΚΕΣ ΕΠΙΦΑΝΕΙΕΣ ΚΑΔΟΤΡΟΧΟΥ

- α) Επιφάνειες προσαρμογής,βάσεις εδράνων οδόντωτές στεφάνες(Fitting areas, bearing seats and gear rims) Οι σχετικές επιφάνειες πρέπει να καλύπτονται με Tactile 846.
- β) Ολες οι επιφάνειες που έρχονται σε επαφή με λάδι (εκτός από τις περιοχές της περίπτωσης (α) ) Οι σχετικές επιφάνειες θα επικαλυφθούν με βερνίκι ανθεκτικό στο λάδι και τις κρούσεις(oil- and impact resistance gear box varnish).

γ) Λοιπές περιοχές Οι υπόλοιπες περιοχές που δεν σχετίζονται με τις περιπτώσεις (α) και (β) πρέπει να επικαλυφθούν ως εξής:

1ο Στρώμα, αρχική επίστρωση (εφαρμόζεται ως επίστρωση βάσης στο στάδιο κατασκευής)

- Φωσφορικός ψευδάργυρος (zinc phosphate) πάχος ξηρού φίλμ 40 μm

2ο Στρώμα, αρχική επίστρωση (εφαρμόζεται ως επίστρωση βάσης στο στάδιο κατασκευής).

- Φωσφορικός ψευδάργυρος (zinc phosphate) πάχος ξηρού φίλμ 40 μm

3ο Στρώμα , τελική επικάλυψη (εφαρμόζεται ως τελική επικάλυψη στο εργοτάξιο)

- KH Οξείδιο σιδήρου(micaceous iron ore) πάχος ξηρού φίλμ 45 μm χρώμα: RA 3 S

4ο Στρώμα , τελική επικάλυψη (εφαρμόζεται ως τελική επικάλυψη στο εργοτάξιο)

- KH Οξείδιο σιδήρου (micaceous iron ore) πάχος ξηρού φίλμ 45 μm χρώμα: RA 4 S

#### **2.3.8 ΣΦΑΙΡΑΥΛΑΚΕΣ**

Αφού απομακρυνθεί η σκόνη και καθαριστούν επαρκώς, οι σφαιραύλακες επικαλύπτονται ολοκληρωτικά στο στάδιο της κατασκευής όπως περιγράφεται παρακάτω (βλ *Διάγραμμα 3*):

2.3.8.1 ΕΠΙΦΑΝΕΙΑ ΤΡΙΒΗΣ, ΑΝΩ ΚΑΙ ΚΑΤΩ ΕΠΙΦΑΝΕΙΑ

Οι αναφερόμενες επιφάνειες θα πρέπει να προστατευθούν με Tactile 846 K 19.

2.3.8.2 ΠΛΕΥΡΙΚΕΣ ΕΠΙΦΑΝΕΙΕΣ (ΠΕΡΙΛΑΜΒΑΝΕΤΑΙ ΕΣΧΑΡΑ ΣΥΛΛΟΓΗΣ ΕΛΑΙΟΥ) Οι αναφερόμενες επιφάνειες θα προστατευθούν όπως περιγράφεται παρακάτω:

> 1ο Στρώμα, αρχική επίστρωση (εφαρμόζεται ως επίστρωση βάσης στο στάδιο κατασκευής)

- Plattamid –πρώτη στρώση RO 508, με σκληρυντή K 6151 πάχος ξηρού φίλμ 80 μm χρώμα: κόκκινο-καφέ
- 2ο Στρώμα, τελική επίστρωση

(εφαρμόζεται στο στάδιο κατασκευής).

- Plattamid – τελική στρώση RO 546, με σκληρυντή K 6151 πάχος ξηρού φίλμ 80 μm χρώμα : γκρίζο, DB 703

![](_page_14_Figure_4.jpeg)

*Διάγραμμα 3* 

#### **2.3.9 ΕΣΩΤΕΡΙΚΟ ΚΑΔΟΤΡΟΧΟΥ**

Αφού καθαριστεί επαρκώς σε βαθμό καθαρισμού Sa 2 1/2, η επικάλυψη της εσωτερικής επιφάνειας του καδοτροχού γίνεται κατά το στάδιο της κατασκευής.

Κατά την διάρκεια της βαφής , πρέπει να εφαρμοστεί επαρκής χρόνος ξήρανσης .

Για την επικάλυψη, η ακόλουθη διαδικασία πρέπει να ακολουθηθεί:

1ο Στρώμα, αρχική επίστρωση (εφαρμόζεται ως επίστρωση βάσης στο στάδιο κατασκευής)

- Πρώτη στρώση γενικής χρήσης Passivol με βάση φωσφορικού ψευδαργύρου χωρίς χρώμιο
- πάχος ξηρού φίλμ 40-60 μm χρώμα : κόκκινο-καφέ Διαλύτης : B

2ο Στρώμα, τελική επίστρωση (εφαρμόζεται στο στάδιο κατασκευής).

- Επίστρωση αυξημένου πάχους Icosit 5530
- πάχος ξηρού φίλμ 80-100 μm
- Διαλύτης : S

3ο Στρώμα, τελική επίστρωση (εφαρμόζεται στο στάδιο κατασκευής).

- Επίστρωση αυξημένου πάχους Icosit 5530
- πάχος ξηρού φίλμ 80-100 μm χρώμα : ασημο-γκρίζο, RAL 7001 Διαλύτης : S

Προμηθευτής βαφής:(Ενδεικτικά) Sika Chemie, Stuttgart

### **2.3.10 ΕΠΕΞΕΡΓΑΣΙΑ ΤΩΝ ΚΟΙΛΩΜΑΤΩΝ**

Αφού καθαριστούν επαρκώς στο βαθμό Sa 2 1/2 , όλα τα μέρη τα οποία συναρμολογούνται στο στάδιο της κατασκευής ή δεν είναι πλέον προσπελάσιμα ύστερα από την ανέγερση πρέπει να επικαλυφθούν σύμφωνα με την παρ. 2.3.1 στο στάδιο της κατασκευής ή πριν την ανέγερση.

Αν η επεξεργασία σύμφωνα με την παρ. 2.3.1 δεν είναι δυνατή, πρέπει να εφαρμοστεί μία επικάλυψη από ρητίνη υδρογονανθράκων (για παράδειγμα Inertol 49 W thick). Η επικάλυψη πρέπει να γίνει με τα λιγότερα δυνατά βήματα.

#### 1ο Στρώμα, τελική επίστρωση

(εφαρμόζεται στο στάδιο κατασκευής)

- ρητίνη υδρογονανθράκων (petrol resin based coating -για παράδειγμα Inertol 49 W thick)
- πάχος ξηρού φίλμ 150 μm

Προμηθευτής: (Ενδεικτικά) Sika Chemie, Stuttgart

Οι επιφάνειες προς επεξεργασία πρέπει να καθαριστούν από σκόνη, λάδι, λιπαντικά και να είναι ξηρές.

Σε όλες τις συγκολλούμενες κοιλότητες που δεν έρχονται σε επαφή με αέριο, δεν πρέπει να εφαρμοστεί εσωτερική επικάλυψη.

### **2.3.11 ΠΛΩΤΑ ΑΝΤΛΙΟΣΤΑΣΙΑ ΚΑΙ ΠΑΡΕΜΦΕΡΗΣ ΕΞΟΠΛΙΣΜΟΣ**

Αφού καθαριστούν σε βαθμό καθαρισμού Sa 2 1/2 , στα πλωτά αντλιοστάσια και σε παρεμφερή εξοπλισμό, ρητίνη υδρογονανθράκων (petrol resin based coating - (για παράδειγμα Inertol 49 W thick) πρέπει να εφαρμοστεί. Η διαδικασία πρέπει να γίνει με τα λιγότερα δυνατά στάδια.

1ο Στρώμα , τελική επικάλυψη (εφαρμόζεται στο στάδιο της κατασκευής)

- ρητίνη υδρογονανθράκων (petrol resin basis -για παράδειγμα Inertol 49 W thick)
- πάχος ξηρού φίλμ 150 μm

Προμηθεύτρια Εταιρεία :(Ενδεικτικά). Sika Chemie, Stuttgart

### **2.3.12 ΔΕΞΑΜΕΝΕΣ ΓΙΑ ΛΑΔΙ, ΛΙΠΑΝΤΙΚΑ ΚΑΙ ΔΙΑΛΥΤΕΣ**

Αφού καθαριστούν επαρκώς σε βαθμό Sa 2 1/2 , ντεπόζιτα και δεξαμενές για λάδι, λιπαντικά και διαλυτικά πρέπει να επικαλυφθούν ως ακολούθως:

#### 1ο Στρώμα

(εφαρμόζεται σαν επίστρωση βάσης στο στάδιο κατασκευής)

- Friazinc R, βαφή δύο συστατικών -
- πάχος ξηρού φίλμ: 60 80 μm
- χρώμα: zinc-γκρίζο

### 2ο Στρώμα

(εφαρμόζεται σαν επίστρωση βάσης στο στάδιο κατασκευής )

- Icosit K 24 thick, βαφή δύο συστατικών –
- χρώμα : flint-grey, RAL 7032
- πάχος ξηρού φίλμ : 80 μm

#### 3ο Στρώμα

(εφαρμόζεται σαν επίστρωση βάσης στο στάδιο κατασκευής ή ως τελική επικάλυψη στην θέση εργασίας)

- Icosit K 24 thick, βαφή δύο συστατικών -
- χρώμα : flint-grey, RAL 7032
- πάχος ξηρού φίλμ : 80 μm

Προμηθευτής βαφής: :(Ενδεικτικά) Sika Chemie, Stuttgart

Και τα δύο συστατικά βαφής πρέπει να αναμιχθούν και να αναδευτούν καλά. Κατά το στάδιο της εφαρμογής, οι οδηγίες του κατασκευαστή πρέπει να ληφθούν υπόψη.

### **2.3.13 ΣΩΛΗΝΩΣΕΙΣ (PIPE WORKS)**

Αφού καθαριστούν επαρκώς σε βαθμό Sa 2 1/2 , η ακόλουθη διαδικασία επικάλυψης εφαρμόζεται:

1ο Στρώμα, αρχική επίστρωση (εφαρμόζεται ως τελική επικάλυψη στο εργοτάξιο)

- Φωσφορικός Ψευδάργυρος(zinc phosphate) πάχος ξηρού φίλμ 40 μm χρώμα: γκρίζο-πράσινο, RAL 6011

2ο Στρώμα, αρχική επίστρωση (εφαρμόζεται ως τελική επικάλυψη στο εργοτάξιο)

- Φωσφορικός Ψευδάργυρος (zinc phosphate) πάχος ξηρού φίλμ 40 μm χρώμα : κόκκινο-καφέ, RAL 8012

3ο Στρώμα, τελική επίστρωση (εφαρμόζεται ως τελική επικάλυψη στο εργοτάξιο)

- Βερνικόχρωμα συνθετικής ρητίνης για πλήρωση πόρων (artificial resinvarnish colour pore filling) πάχος ξηρού φίλμ 40 μm

4ο Στρώμα, τελική επίστρωση (εφαρμόζεται ως τελική επικάλυψη στο εργοτάξιο)

- Βερνικόχρωμα συνθετικής ρητίνης τελική στρώση (artificial resin-varnish colour finish painting) πάχος ξηρού φίλμ 40 μm

Σύμφωνα με το (DIN 2403), το χρώμα του 2ου στρώματος τελικής επικάλυψης πρέπει να αντιστοιχεί στο μεταφερόμενο υλικό

![](_page_17_Picture_471.jpeg)

### **2.3.14 ΛΑΜΑΡΙΝΕΣ ΔΑΠΕΔΩΝ(PLATFORM COVERING -TREAD PLATES)**

Αφού καθαριστούν σύμφωνα με το DIN 55928, Μέρος 4, σε βαθμό καθαρισμού Sa 3, οι διάδρομοι πρέπει να απαλλαχθούν από σκόνη και να καθαριστούν. Μετά τον καθαρισμό θα εφαρμοστεί η ακόλουθη διαδικασία:

1ο Στρώμα, αρχική επίστρωση (εφαρμόζεται ως τελική επικάλυψη στο εργοτάξιο)

- MC-DUR 1200 υπόστρωμα-αστάρι (primer)
- γέμισμα μέχρι κορεσμού με ψιλή (0,2 0,5 mm), ξηρή χαλαζιακή σκόνη

#### 2ο Στρώμα (εφαρμόζεται ως τελική επικάλυψη στην θέση εργασίας)

- εφαρμόζεται ένα μίγμα αποτελούμενο από MC-DUR 1200 and ψιλή, ξηρή χαλαζιακή σκόνη σε αναλογία βαρών 2:1.
- χρώμα : γκρίζο, RAL 7023

Προμηθευτής: (Ενδεικτικά) MC Bauchemie Moeller GmbH & Co., Bottrop

Πριν σκληρυνθεί αρκετά η επικάλυψη είναι δυνατό να διασκορπισθεί πάνω της χαλαζιακή σκόνη ώστε να επιτευχθεί μια μή ολισθηρή επικάλυψη.

Βίδες, ραφές συγκόλλησης, κ.λ.π. πρέπει να καλυφθούν επαρκώς κατά την διάρκεια της παραπάνω εργασίας.

### **2.3.15 ΗΛΕΚΤΡΙΚΟΙ ΚΙΝΗΤΗΡΕΣ**

Οι ηλεκτρικοί κινητήρες πρέπει να επικαλυφθούν στο στάδιο της κατασκευής.

Χρώμα : flint-γκρίζο, RAL 7032 (πρίν την εφαρμογή της επικάλυψης χρειάζεται η έγκριση της ΓΔΟ).

## **2.3.16 ΣΥΝΔΕΣΗ ΜΕ ΒΙΔΕΣ ΚΑΙ ΗΛΟΥΣ**

Οι επιφάνειες επαφής των HSFG και HSFG συνδέσεων πρέπει να προετοιμαστούν σύμφωνα με την DAST-Οδηγία No. 1 010, Ιούνιος 1976, παρ. 4.4 και 4.5, και να επικαλυφθούν μόνο ύστερα από την έγκριση της ΓΔΟ.

Σε διαφορετικού τύπου συνδέσεις, όπως με βίδες ή ήλους, οι επιφάνειες προς επικάλυψη πρέπει να προετοιμαστούν σύμφωνα με τις οδηγίες της παρ. 2.3.1 και 2.3.2.

### **2.3.17 ΣΗΜΑΝΣΕΙΣ ΑΣΦΑΛΕΙΑΣ**

Ολα τα επικίνδυνα μέρη πρέπει να σημανθούν με κιτρινόμαυρες λωρίδες.

Πλάτος λωρίδων : περίπου 80 mm

#### **2.3.18 ΕΠΙΔΙΟΡΘΩΣΗ ΖΗΜΙΑΣ ΣΤΗΝ ΕΠΙΣΤΡΩΣΗ ΒΑΣΗΣ**

Περιοχές επικάλυψης που έχουν υποστεί ζημιές, ανεξάρτητα αν αυτές οι ζημιές προκλήθηκαν κατά την κατασκευή, την μεταφορά, την αποθήκευση ή την ανέγερση, οι ζημιές αυτές πρέπει να επιδιορθωθούν χρησιμοποιώντας επικαλύψεις που είναι παρόμοιες με τις αρχικές έτσι ώστε να έχουμε συνεχή επικάλυψη. Ακολουθώντας τις οδηγίες της παρ. 2.3.1, η τελική επιφάνεια σύνδεσης (με βίδες ή πιρτσινωτή ή με συγκόλληση) που γίνεται στο εργοτάξιο (περιλαμβάνοντας και σφιγκτήρες και συνδετικά υλικά) πρέπει να επικαλυφθεί αφού καθαριστεί επαρκώς σε βαθμό καθαρισμού Sa 2 1/2.

## **3 ΕΠΙΔΙΟΡΘΩΣΗ ΕΠΙΚΑΛΥΨΕΩΝ**

Κατά την διάρκεια της λειτουργίας, αν η τελική επικάλυψη έχει υποστεί μηχανική βλάβη ή έχει αποσχιστεί, ή έχει φθαρεί μερικώς ή ακόμα και διάβρωση αρχίζει να γίνεται εμφανής τότε χρειάζεται μπάλωμα της επικάλυψης.

Ο τύπος και η έκταση της προετοιμασίας της επιφάνειας πρέπει να καθοριστεί από έναν εξουσιοδοτημένο αντιπρόσωπο της ΓΔΟ. Ο βαθμός και η έκταση του καθαρισμού της επιφάνειας εξαρτάται από τον βαθμό και την έκταση της διάβρωσης ή της ζημιάς στην υπάρχουσα επικάλυψη. Κατά την διάρκεια των αμμοβολών πρέπει να δοθεί προσοχή ώστε να μη συμβούν παραμορφώσεις στα γειτονικά μέρη.

Η διαδικασία επαναβαφής εξαρτάται από την βαφή που έχει εφαρμοστεί αρχικά. Η επαναβαφή πρέπει να γίνει χρησιμοποιώντας διαδικασίες και υλικά σύμφωνα με τις αρχικές προδιαγραφές έτσι ώστε να πετύχουμε συνεχή επίστρωση.

Κάποιες ειδικές επιδιορθωτικές διαδικασίες περιγράφονται παρακάτω και πρέπει να εφαρμοστούν ανάλογα με την περίπτωση.

## **3.1 ΧΑΛΥΒΔΙΝΕΣ ΚΑΤΑΣΚΕΥΕΣ**

## **3.1.1 ΕΠΑΝΑΒΑΦΗ ΜΕ ΕΚΤΕΤΑΜΜΕΝΗ ΑΜΜΟΒΟΛΗ**

Ακολουθώντας τις οδηγίες του τοπικού επιθεωρητή, πρέπει να καθαριστούν μεγαλύτερες από τις προς αποκατάσταση περιοχές σύμφωνα με το DIN 55 928, Part 4, Section 4.3.1.3, σε βαθμό καθαρισμού Sa 2 1/2, και να απαλλαγούν από σκόνη και να επανακαθαριστούν.

Η βαφή θα πρέπει να αποκατασταθεί σύμφωνα με τις αρχικές προδιαγραφές.

### **3.1.2 ΕΠΑΝΑΒΑΦΗ ΜΕ ΠΕΡΙΟΡΙΣΜΕΝΗ ΑΜΜΟΒΟΛΗ**

Ακολουθώντας τις οδηγίες του τοπικού επιθεωρητή οι προς αποκατάσταση περιοχές πρέπει να καθαριστούν σύμφωνα με το DIN 55 928, Part 4, Section 4.3.1.3, σε βαθμό καθαρισμού Sa 2 1/2, να απαλλαγούν από σκόνη και να επανακαθαριστούν.

Η βαφή πρέπει να αποκατασταθεί σύμφωνα με τις αρχικές προδιαγαφές,.

#### **3.1.3 ΕΠΑΝΑΒΑΦΗ ΜΕ ΧΕΙΡΩΝΑΚΤΙΚΗ ΑΦΑΙΡΕΣΗΣ ΤΗΣ ΣΚΟΥΡΙΑΣ**

Από τις προσβεβλημένες περιοχές είναι δυνατό να αφαιρεθεί η σκουριά χειρωνακτικά ή χρησιμοποιώντας μηχανές σύμφωνα με το DIN 55 928, Part 4, Section 4.3.1.3, σε βαθμό καθαρισμού ST 3, να απαλλαγούν από την σκόνη και να επανακαθαριστούν. Αν απαιτείται, τα υπολείμματα λίπανσης πρέπει να απομακρυνθούν με το κατάλληλο μέσο.

Η βαφή πρέπει να αποκατασταθεί σύμφωνα με τις αρχικές προδιαγραφές.

## **3.2 ΣΥΡΜΑΤΟΣΧΟΙΝΑ**

#### **3.2.1 ΓΑΛΒΑΝΙΣΜΕΝΑ ΣΥΡΜΑΤΟΣΧΟΙΝΑ**

Η ακόλουθη διαδικασία εφαρμόζεται για την επιδιόρθωση της επικάλυψης των γαλβανισμένων συρματόσχοινων:

Διαβρωμένες περιοχές προετοιμάζονται σύμφωνα με το DIN 55 928, Part 4, Section 4.3.1.1 και 4.3.1.2. Η σκουριά απομακρύνεται είτε με το χέρι ή με συρμάτινες μηχανικές βούρτσες , σε βαθμό καθαρισμού ST 3 .

Οι καθαρισμένες περιοχές πρέπει να επικαλυφθούν με βαφή η οποία έχει βάση το PVC και το πάχος ξηρού φίλμ πρέπει να είναι το ελάχιστο 50 μm.

Δύο στρώματα τελικής επικάλυψης πρέπει να εφαρμοστούν σύμφωνα με τις αρχικές προδιαγραφές (βλ. παρ. 2.3.6.1).

### **3.2.2 ΜΗ ΓΑΛΒΑΝΙΣΜΕΝΑ ΣΥΡΜΑΤΟΣΧΟΙΝΑ**

Η ακόλουθη διαδικασία εφαρμόζεται για την επιδιόρθωση της επικάλυψης σε μη γαλβανισμένα συρματόσχοινα:

Διαβρωμένες περιοχές πρέπει να προετοιμαστούν σύμφωνα με το DIN 55 928, Part 4, Section 4.3.1.1, και 4.3.1.2. Η σκουριά πρέπει να απομακρυνθεί με το χέρι ή μηχανικά σε βαθμό ST 3.

Οι καθαρισμένες περιοχές πρέπει να επικαλυφθούν με βαφή η οποία έχει βάση το PVC και το πάχος ξηρού φίλμ πρέπει να είναι το ελάχιστο 50 μm.

Δύο στρώματα τελικής επικάλυψης πρέπει να εφαρμοστούν σύμφωνα με τις αρχικές προδιγραφές (βλ. παρ. 2.3.6.2). Τα δύο αυτά στρώματα πρέπει να έχουν το ακόλουθο χρώμα:

1ο στρώμα, χρώμα πορτοκαλί 2ο στρώμα, χρώμα καφέ.

### **3.2.3 ΗΛΕΚΤΡΙΚΟΙ ΚΙΝΗΤΗΡΕΣ**

Περιοχές με βλάβες πρέπει να καθαριστούν και να απομακρυνθεί προσεκτικά η σκουριά και να επικαλυφθεί μία φορά με βερνικόχρωμα τεχνητής ρητίνης (artificial resin-varnish painting) και συμπληρωματικά μια ακόμη φορά με βερνικόχρωμα τεχνητής ρητίνης

### **4 ΥΛΙΚΑ ΕΠΙΚΑΛΥΨΗΣ**

(χρωστική ουσία,συγκολλητικό υλικό, διαλύτης )

Επιτρέπεται μόνο η χρήση υλικών επικάλυψης που έχει εγκρίνει η ΓΔΟ. Η ποιότητα πρέπει να ακολουθεί την παρούσα οδηγία.

Ο εργολάβος πρέπει να εξακριβώσει με την βοήθεια του προμηθευτή την συμβατότητα των υλικών επικάλυψης του ενός στρώματος με το άλλο. Τα υλικά επικάλυψης πρέπει να απλώνονται έτσι ώστε να επιτρέπουν βαφή με βούρτσα.

Για ένα ολοκληρωμένο και συνεχές σύστημα επικάλυψης ενδείκνυται όπου είναι δυνατό να εφαρμόζονται υλικά από τον ίδιο προμηθευτή.

Για θέματα εξασφάλισης ποιότητας κάθε στρώμα πρέπει να είναι διαφορετικού χρώματος από το επόμενο.

Τα υλικά, για να είναι κατάλληλα για εφαρμογή πρέπει να έχουν σχετική υγρασία μέχρι 85 % και θερμοκρασία μέχρι ελάχιστο +5 °C.

## **4.1 ΣΥΝΘΕΣΗ ΤΩΝ ΥΛΙΚΩΝ ΕΠΙΚΑΛΥΨΗΣ ΣΥΜΦΩΝΑ ΜΕ ΤΗΝ ΠΑΡ 2.3.1 ΚΑΙ 2.3.2**

### **4.1.1 1. ΑΡΧΙΚΗ ΕΠΙΣΤΡΩΣΗ**

Φωσφορικός Ψευδάργυρος(Zinc phosphate)

Χρωστική ουσία: 44 - 48 % > 10 Φωσφορικός Ψευδάργυρος < 10 Οξείδιο Ψευδαργύρου (Zinc oxide) Συστατικό πλήρωσης (Extender) Χρωστικές ουσίεςΔιαβαθμίσεων (Gradation pigments)

Συγκολλητικό υλικό : 18 - 20 %

Φθαλική Ρητίνη (Phthalate resin)

με 30 - 35 % φθαλικό οξύ (phthalic acid)

Διαλύτης : 13 %

Πυκνότητα : 1,3 - 1,45 g/ml Χρώμα : γκριζο-πράσινο, ενδεικτικά RAL 6011

## **4.1.2 2. ΑΡΧΙΚΗ ΕΠΙΣΤΡΩΣΗ**

Φωσφορικός Ψευδάργυρος (Zinc phosphate)

Χρωστική ουσία: 42 - 48 % ¾ 10 % Φωσφορικός Ψευδάργυρος ¾ < 10 % Οξείδιο Ψευδαργύρου (Zinc oxide) < 90 % Ferro-oxidrot Συστατικό πλήρωσης (Extender)

Συγκολλητικό υλικό : 22 - 24 %

Φθαλική Ρητίνη (Phthalate resin) με 25 - 30 % φθαλικό οξύ (phthalic acid)

Διαλύτης : 29 - 35 %

Πυκνότητα : 1,30 - 1,45 g/ml Χρώμα : κόκκινο-καφέ, ενδεικτικά RAL 8012

### **4.1.3 1. ΤΕΛΙΚΗ ΕΠΙΚΑΛΥΨΗ**

Οξείδιο σιδήρου (Micaceous iron ore)

Χρωστική ουσία : <95 % Οξείδιο σιδήρου (micaceous iron ore) Υπολειπόμενο οξείδιο του σιδήρου και σωματίδια αλουμινίου (remainder iron-oxidrot and Aluminium-particles)

Συγκολλητικό υλικό : 26 - 28 %

Φθαλική Ρητίνη /Βερνίκι λινελαίου (Phthalate resin/linseed-oil varnish) with 15 - 19 % φθαλικό οξύ (phthalic acid)

Διαλύτης : 20 - 24 %

Πυκνότητα : 1,45- 1,60 Χρώμα : ασημί-γκρίζο-κοκκινωπό

### **4.1.4 2. ΤΕΛΙΚΗ ΕΠΙΚΑΛΥΨΗ**

Μαρμαρυγικό σιδηρομετάλλευμα Micaceous iron ore

Χρωστική ουσία : <92% Οξείδιο σιδήρου (micaceous iron ore) Υπολειπόμενα σωματίδια αλουμινίου (remainder Aluminium-particles)

Συγκολλητικό υλικό : 32 - 34 %

Φθαλική Ρητίνη /Βερνίκι λινελαίου (Phthalate resin/ linseed-oil) with 15 - 19 % φθαλικό οξύ (phthalic acid)

Διαλύτης : 24- 26 %

Πυκνότητα : 1,35- 1,50 Χρώμα : ασημο-γκρίζο φωτεινό

### **5. ΕΦΑΡΜΟΓΗ ΒΑΦΗΣ**

Με σχετική υγρασία πάνω από 85 % και θερμοκρασία μικρότερη από +5 °C δεν πρέπει να συντελείται καμμία εργασία επικάλυψης

Δεν επιτρέπεται η χρήση υλικών επικάλυψης, τα οποία εμφανίζουν στρώμα (skin) στην επιφάνεια του δοχείου ή ίζημα στον πυθμένα. Κατά την διάρκεια της διαδικασίας το ενδεικνυόμενο πάχος ξηρού φίλμ πρέπει να διατηρείται και να ελέγχεται.

Η συνάφεια μεταξύ της μεταλλικής επιφάνειας και της βαφής επιτυγχάνεται με την εφαρμογή της αρχικής επίστρωσης (prime coating). Η συνάφεια αυτή εξαρτάται από την καθαρότητα της μεταλλικής επιφάνειας και την μέθοδο βαφής. Η συνάφεια αυτή καθορίζει την διάρκεια του εφαρμοζόμενου συστήματος βαφής.

Ο τρόπος εφαρμογής εξαρτάται από το αντικείμενο προς επικάλυψη καθώς επίσης και από το ίδιο το υλικό επικάλυψης.

Η προτεινόμενη τεχνική ώστε να προστατευτεί ο εξοπλισμός είναι η βαφή με βούρτσα σύμφωνα με την παρ. 5.1. Η χρήση οποιουδήποτε άλλου τρόπου χρειάζεται την έγκριση της ΓΔΟ πριν εφαρμοστεί.

## **5.1 ΒΑΦΗ ΜΕ ΒΟΥΡΤΣΑ**

Από όλους τους γνωστούς τρόπους εφαρμογής που χρησιμοποιούνται για αντιδιαβρωτική προστασία, η βαφή με βούρτσα είναι η πιο πρακτική και ασφαλής μέθοδος.

Εξασφαλίζει καλή ζεύξη με την επιφάνεια του αντικειμένου προς βαφή, ικανοποιητικό πάχος ξηρού φίλμ, και αντέχει στις ακαθαρσίες όπως σκόνη, λίπος και υγρασία, οι οποίες είναι μόλις ορατές με γυμνό οφθαλμό

Κόθε ξεχωριστό στρώμα εφαρμόζεται ομαλά και κάνει καλή επικάλυψη.

Αύλακες από βούρτσισμα (Grooves of brushes), στις οποίες αναμένεται γρήγορη διείσδυση της σκουριάς είναι πολύ επικίνδυνες για την προστασία από διάβρωση.

Ο πιο συνηθισμένος τύπος βούρτσας βαφής για εργασίες αντιδιαβρωτικής προστασίας είναι ο τύπος με γωνίες (.....)

## **5.2 ΒΑΦΗ ΜΕ ΡΟΛΟ**

Η βαφή με ρολό εξασφαλίζει υψηλότερη ταχύτητα βαφής απ'ότι με την βούρτσα. Αυτός ο τρόπος όμως είναι εφαρμόσιμος μόνο για αντιδιαβρωτική προστασία και πρέπει να εφαρμοστεί με πολλή προσοχή διότι μπορεί να συμβούν πολλές ανωμαλίες:

- α) μη ομοιόμορφο πάχος ξηρού φίλμ
- β) όχι κλειστά,μη πορώδη στρώματα (no closed, non porous layers)
- γ) κίνδυνος σχισίματος κατά το σκούπισμα (risk of ripping up during sweeping over)

Ετσι, αυτός ο τρόπος είναι περισσότερο κατάλληλος για εφαρμογή στρώματος τελικής επικάλυψης.

Ενα επίσης πλεονέκτημα της μεθόδου με ρολό έναντι αυτής με βούρτσα είναι η πιο εμφανίσιμη μορφή του αποτελέσματος.

## **5.3 ΨΕΚΑΣΜΟΣ ΧΩΡΙΣ ΑΕΡΑ (AIRLESS-SPRAYING)**

Με αυτή τη διαδικασία το υλικό επικάλυψης ψεκάζεται με υψηλή πίεση μέσω ενός πολύ λεπτού ακροφυσίου.

Η ταχύτητα ψεκασμού είναι πολύ υψηλή. Ετσι, αυτή η διαδικασία χρησιμοποείται για επιδιορθώσεις που πρέπει να γίνουν σε πολύ μικρά χρονικά διαστήματα.

Η κατανάλωση υλικού όμως είναι υψηλότερη από τις άλλες τεχνικές λόγω υψηλών απωλειών.

Ολες οι εργασίες πρέπει να γίνουν με μεγάλη προσοχή και από εξειδικευμένο προσωπικό. Γειτονικές κατασκευές (π.χ. μηχανικά και ηλεκτρικά μέρη ) πρέπει να προστατευθούν από διαχεόμενα σωματίδια βαφής.

Για να επιτευχθεί ομοιόμορφη επικάλυψη, η εφαρμογή της βαφής πρέπει να γίνει κατά διασταυρούμενο τρόπο στις περιοχές που αυτό είναι δυνατό.

## **6 ΓΑΛΒΑΝΙΣΜΑ**

Το γαλβάνισμα δομικών μερών (π.χ. πλαίσια μεταφορικών ταινιών) ακολουθεί τους πρότυπους κανονισμούς (standards) του

DIN 50976 (May 1989)

Κατά τον σχεδιασμό και την κατασκευή αυτών των μερών πρέπει να ληφθούν υπόψη οι παράμετροι για την επίτευξη καλής ποιότητας γαλβανισμού.

Μέρη με κοιλώματα απαιτούν ανοίγματα αερισμού.

Το πάχος και η δομή της ψευδαργυρικής επικκάλυψης επηρεάζονται από την χημική σύσταση, την επιφανειακή κατάσταση του προς γαλβάνισμα τεμαχίου και το μέγεθος του profile.

Αν υπάρχουν τοπικές τάσεις στο τεμάχιο, η διδικασία θέρμανσης στο λουτρό γαλβανισμού (περίπου. 450°C) μπορεί να οδηγήσει σε κάλυψη ή και δημιουργία ρωγμών.

Τεμάχια που έχουν ακαθαρσίες όπως γράσσο, λάδια, υπολείμματα συγκολλήσεων, σκουριά και θύλακες (sand pockets or signatures), πρέπει να καθαριστούν πριν το γαλβάνισμα με αμμοβολή ή staining ή με άλλες διαδικασίες.

Ανάλογα με τις συνθήκες περιβάλλοντος (ατμοσφαιρικές συνθήκες) , ο χρόνος ζωής της προστασίας επικάλυψης με πάχος φίλμ 85 μm ανέρχεται περίπου μεταξύ 8 - 40 έτη.

Ετήσια μεγέθη φθοράς για ψευδαργυρική επικάλυψη πάχους σε μm:

![](_page_25_Picture_452.jpeg)

Με πρόσθετες επικαλύψεις (DUPLEX) ο χρόνος ζωής της επικάλυψης θα είναι υψηλότερος.

### **7 ΜΕΤΡΑ ΕΞΑΣΦΑΛΙΣΗΣ ΠΟΙΟΤΗΤΑΣ**

Ολες οι εργασίες αντιδιαβρωτικής προστασίας πρέπει να εκτελούνται και να επιβλέπονται σύμφωνα με το DIN 55928, part 6 (Εφαρμογή και Επιθεώρηση των εργασιών Αντιδιαβρωτικής προστασίας).

Τα μέτρα διασφάλισης της ποιότητας μπορεί να δοθούν με λεπτομέρειες από τη ΓΔΟ με τη σχετική προδιαγραφή της αίτησης αγοράς ή της οδηγίας εργασίας.

Κατά το προκαταρκτικό στάδιο, εκπρόσωπος της ΓΔΟ είναι υπεύθυνος για τον έλεγχο της κατάστασης της επιφάνειας των υλικών προς προετοιμασία καθώς και για τις εργασίες αντιδιαβρωτικής προστασίας.

## **7.1 ΕΛΕΓΧΟΣ**

#### **7.1.1 ΜΕΤΡΗΣΗ ΤΟΥ ΠΑΧΟΥΣ ΞΗΡΟΥ ΦΙΛΜ**

Η αποτελεσματικότητα ενός συστήματος προστασίας εξαρτάται από το πάχος του φίλμ επικάλυψης. Αυτό οδηγεί στην ανάγκη μέτρησης του φίλμ έτσι ώστε όταν είναι αναγκαίο να είναι δυνατό να γίνουν κατάλληλες τροποποιήσεις.

Οι πιο σημαντικές μέθοδοι περιγράφονται στην παρ. 7.1.1 της 7.1.

### 71.1.1 MIKROTEST ΜΑΓΝΉΤΙΚΗ ΕΛΞΉ(MAGNET-ADHESION)

Ο μόνιμος μαγνήτης στο κέλυφος θα τοποθετηθεί στη θέση μέτρησης και θα υποστεί ισχυρή έλξη λόγω της σιδηρομαγνητικής βάσης. Ο δίσκος μέτρησης θα υποστεί τάνυση με την περιστροφή του δίσκου, μέχρις ότου αποκολληθεί ο μαγνήτης. Το αντίστοιχο πάχος του στώματος (film ) θα φανεί αμέσως επί του δίσκου.

### 7.1.1.2 ΔΟΚΙΜΗ ΣΤΑΥΡΟΕΙΔΟΥΣ ΕΓΚΟΠΗΣ (CROSS-CUT TEST)

Αυτή η μέθοδος χρησιμεύει για τον έλεγχο της προσκόλλησης της βαφής στις μεταλλικές επιφάνειες καθώς επίσης και για τον έλεγχο των διαδοχικών στρωμάτων επικάλυψης.

Η επικάλυψη χαράσσεται με διάταξη γραμμών καθέτων μεταξύ τους ( right-angled cross-cuts )(βλ. *Διάγραμμα 4*). Τα σχήματα των κομμένων άκρων ανάλογα με την απολέπιση των διατομών των επικαλύψεων κρίνονται οπτικά και αξιολογούνται σε σύγκριση με μια κλίμακα με φωτογραφίες.

Το πάχος του φίλμ της επικάλυψης θα καθοριστεί στο δοκίμιο στο οποίο εφαρμόζεται η δοκιμή cross-cut .Με την κατάλληλη κοπτική μηχανή θα γίνουν με συνεχή γραμμή 6 εγκοπές σε ευθείες οριζόντιες γραμμές ,και στη συνέχεια άλλες 6 ευθείες εγκοπές κάθετες προς τις προηγούμενες επάνω στο στρώμα της βαφής. Ετσι θα σχηματισθεί ένα πλέγμα 25 τετραγώνων ("cross-cut"). Οι εγκοπές θα γίνουν συνεχή γραμμή (χωρίς αναπηδήσεις) και με ταχύτητα 2 έως 5 cm/s. Πρέπει να εξασφαλισθεί ότι όλες οι εγκοπές φθάνουν μέχρι το βασικό υλικό αλλά δεν το χαράζουν. Μετά το πέρας, το πλέγμα των χαραγών θα καθαρισθεί καλά με

βούρτσα χειρός, κατά τις δύο διαγώνιες κατευθύνσεις, με ελαφρά πίεση .Εξετάζοντας στη συνέχεια τις εγκοπές με μεγεθυντικό φακό, και συγκρίνοντας την εικόνα με την περιγραφή και τις εικόνες υπό κλίμακα το προτύπου ,θα καθορισθεί το μέγεθος αναφοράς του στρώματος βαφής.

### Cross-Cut Test σύμφωνα με το 3151

![](_page_27_Picture_437.jpeg)

![](_page_28_Figure_2.jpeg)

#### *Διάγραμμα 4*

#### 7.1.1.3 MINITEST-DIGITAL

Αυτή η μη καταστρεπτική διαδικασία καθιστά δυνατές μετρήσεις από μη μαγνητικές επικαλύψεις σε χάλυβα ,όπως χρώμιο,κάδμιο,χαλκό, ή βαφές,εμαγιέ και πλαστικά.Βασίζεται σε ηλεκτρομαγνητική λειτουργία και χρησιμοποιείται κυρίως στον τομέα της βιομηχανικής αντιδιαβρωτικής προστασίας.Επιπλέον τα στοιχεία μπορούν να τυπωθούν σε ειδικό εκτυπωτή,ώστε να υπάρχει ακριβής απεικόνιση σειράς μετρήσεων

### 7.1.1.4 ΜΕΤΡΗΤΗΣ ΕΠΙΘΕΩΡΗΣΗΣ ΒΑΦΗΣ P.I.G (PAINT INSPECTION GAGE)

Το υπό δοκιμή στρώμα θα ξυσθεί με αιχμηρό εργαλείο από οποιδήποτε σκληρό κράμα,οπότε το βασικό υλικό (βαμένο κομάτι) θα ξυσθεί επίσης.Η δομή των στρωμάτων θα είναι ορατή από τη σφηνοειδή τομή.

Το πάχος του φιλμ μπορεί να υπολογισθεί από τη προβολή της πλευράς της χαραγής του στρώματος και τη γωνία κοπής α.

Για τη μέτρηση θα χρησιμοποιηθεί μικροσκόπιο.

## 7.1.1.5 ΔΟΚΙΜΗ ΣΗΜΕΙΟΥ ΥΓΡΟΠΟΙΗΣΗΣ(DEW-POINT TEST)

(συνδυασμός μέτρησης θερμοκρασίας υγρασίας)

Με αυτή τη συσκευή μέτρησης είναι δυνατή η εύρεση 3 τιμών μέτρησης ,οι οποίες είναι απαραίτητες για τον καθορισμό του σημείου υγροποίησης.

- επιφανειακή θερμοκρασία αντικειμένων.
- θερμοκρασία αέρα.
- σχετική επιφανειακή θερμοκρασία.

Το σημείο τομής των δεικτών διασταύρωσης επάνω στο σμήνος των καμπυλών υποδηλωνει απευθείας τη θερμοκρασία του σημείου υγροποίησης.

Η θερμοκρασία των επιφανειών εργασίας θα είναι κατ΄ελάχιστο 3 βαθμούς Κελσίου υψηλότερη του σημείου υγροποίησης του αμέσως περιβάλλοντος αέρα.

## **7.2 ΑΠΟΔΟΧΗ**

Μετά την περάτωση των εργασιών προστασίας έναντι διάβρωσης, ο Ανάδοχος μπορεί να ζητήσει την Αποδοχή των Εργασιών από ΓΔΟ.

Μετά από τέτοιο αίτημα, η τυπική Αποδοχή θα πραγματοποιηθεί από τη ΓΔΟ εντός12 εργασίμων ημερών.

Σε περίπτωση ελαττωμάτων η Αποδοχή μπορεί να μη γίνει αποδεκτή, μέχρις ότου αποκατασταθεί το ελάττωμα.

Το αποτέλεσμα της τυπικής Αποδοχής θα καταγραφεί και θα συμφωνηθεί και από τη ΓΔΟ και από τον Ανάδοχο.

# **8 ΕΓΓΥΗΣΗ**

Ο Ανάδοχος εγγυαται κατά την ώρα της παραλαβής (σύμφωνα με VOB) ότι η εργασία του είναι σύμφωνη με τα συμβατικά δεδομένα,εκτελέσθηκε σύμφωνα με τους κανόνες της τεχνικής και δεν παρουσιάζει ελαττώματα, τα οποία να επηρεάζουν τη λειτουργία της εγκατάστασης.